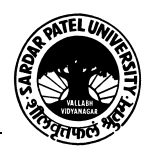

## **SARDAR PATEL UNIVERSITY Vallabh Vidyanagar, Gujarat (Reaccredited with 'A' Grade by NAAC (CGPA 3.11) Syllabus as per NEP 2020 with effect from the Academic Year 2023-2024**

## **Bachelor of Commerce (B.Com.) Semester – I**

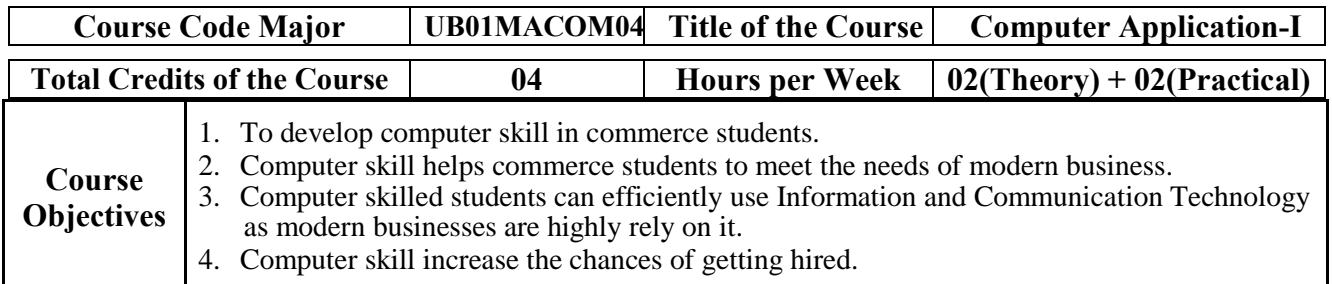

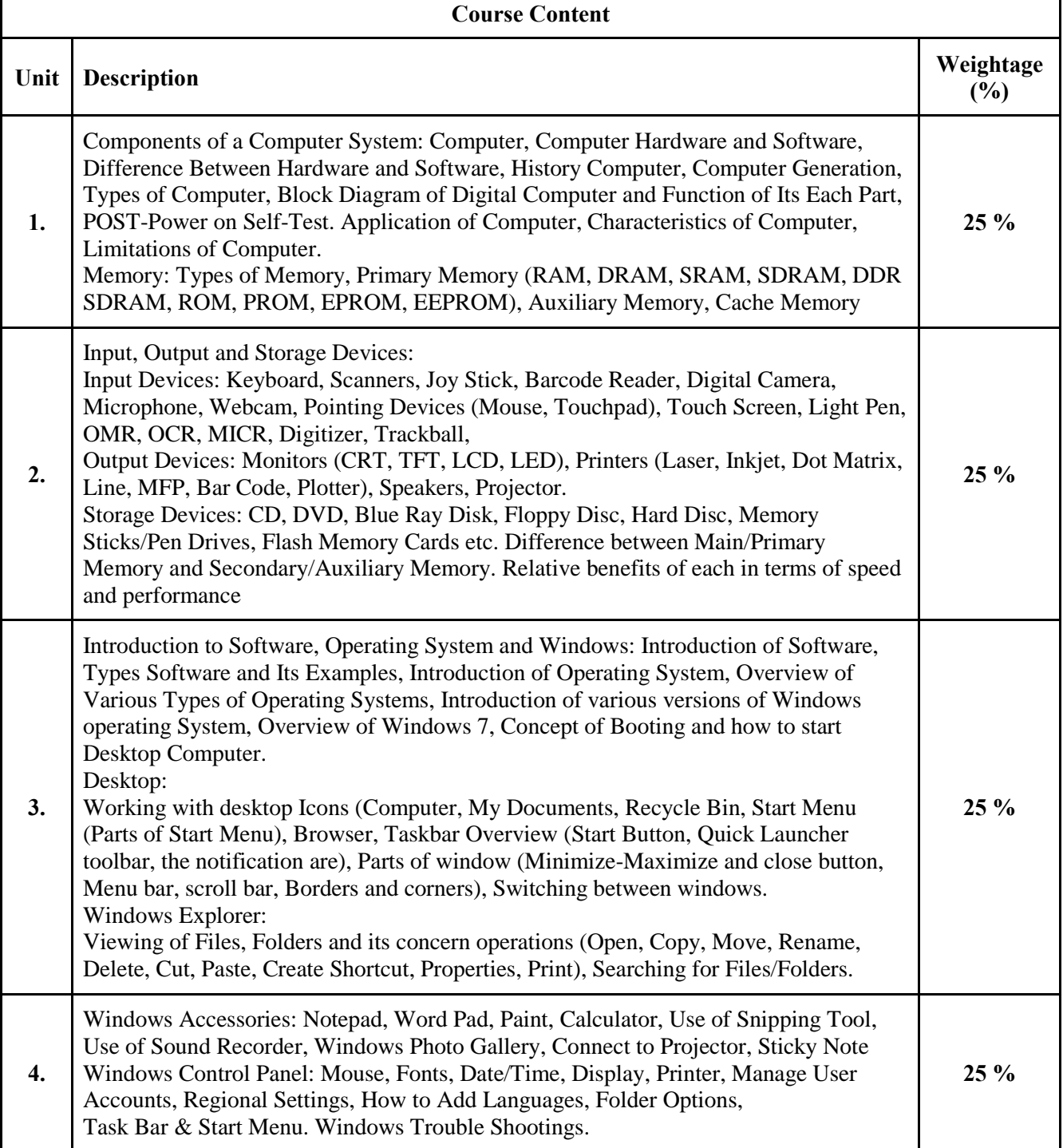

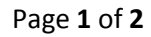

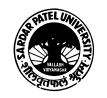

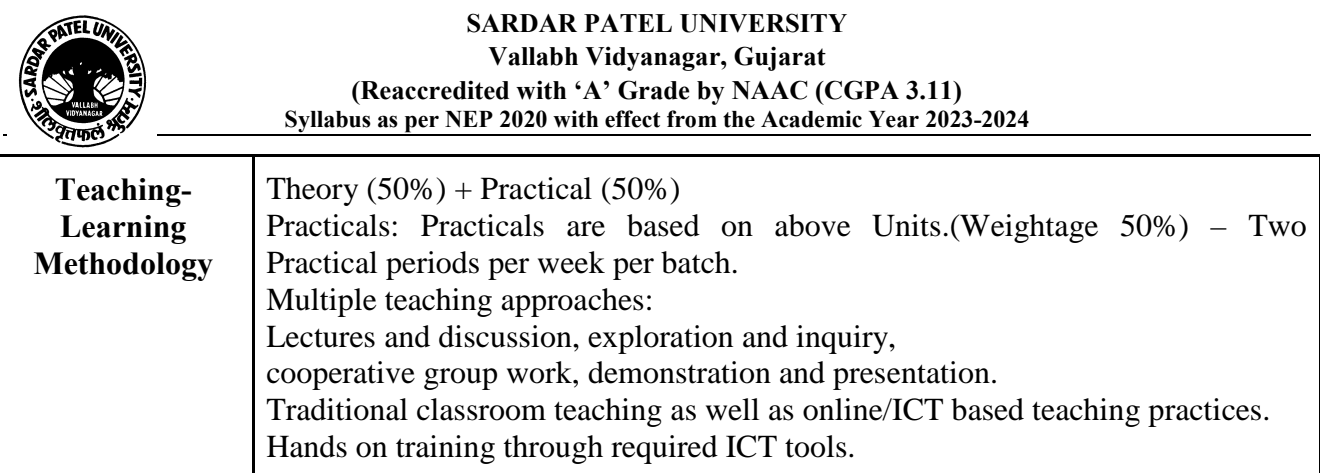

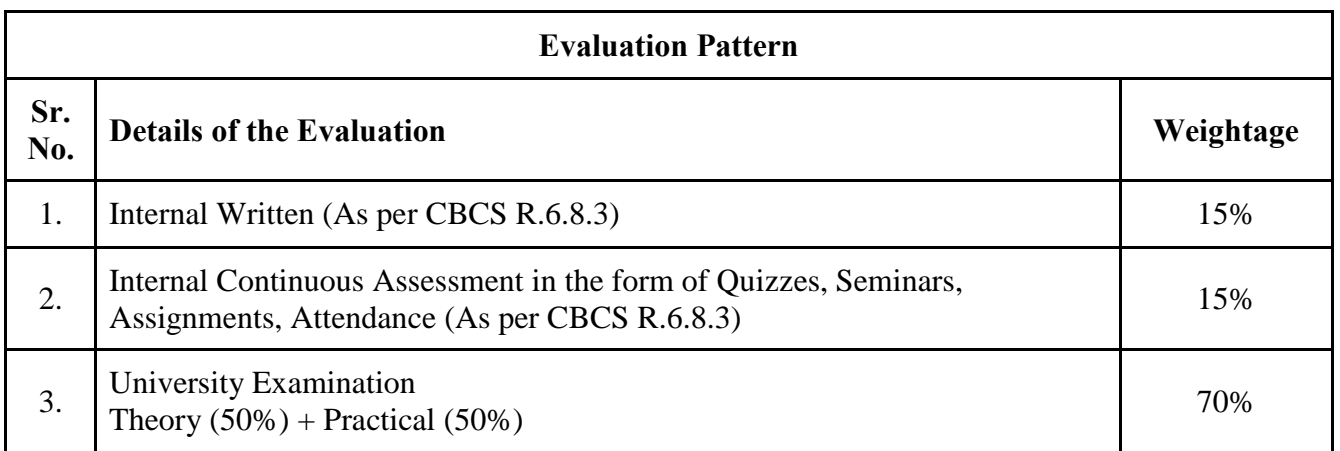

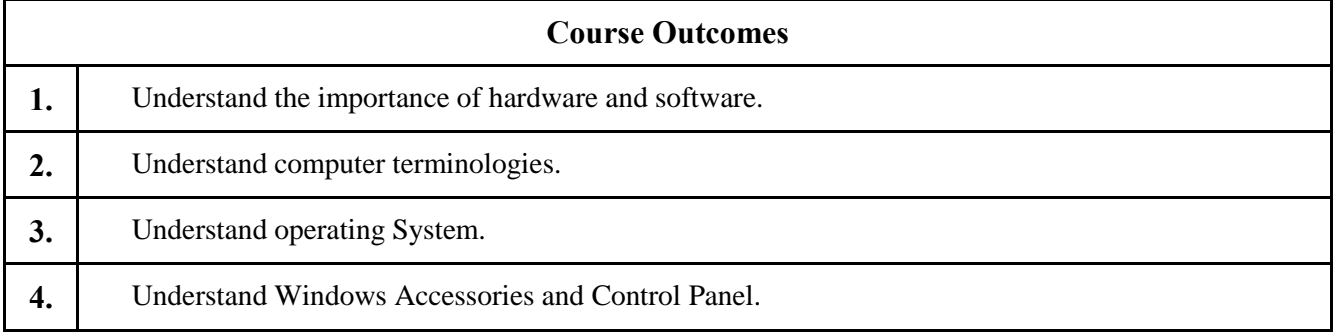

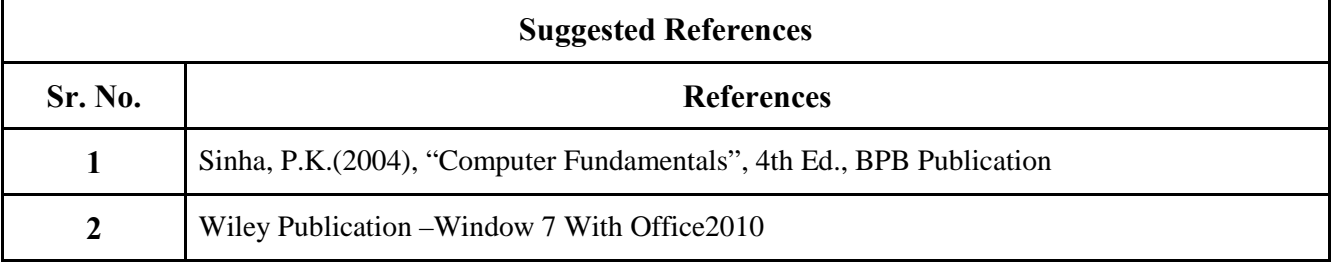

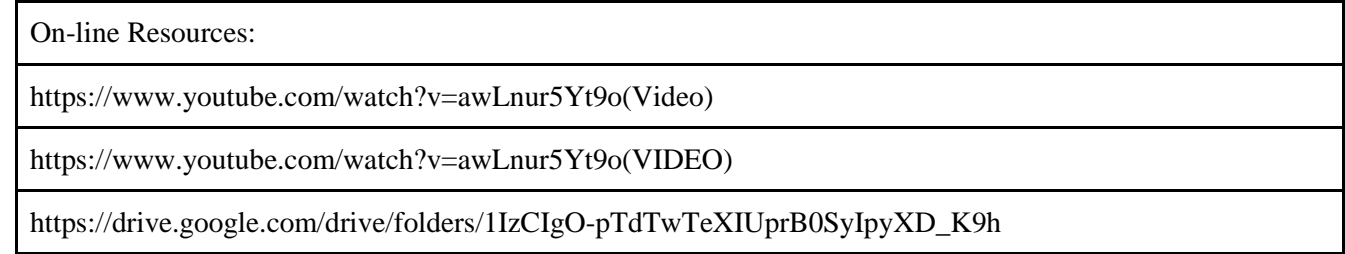

## \*\*\*\*

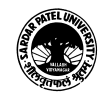